## **Accessing Microsoft Office 365 from Home or School**

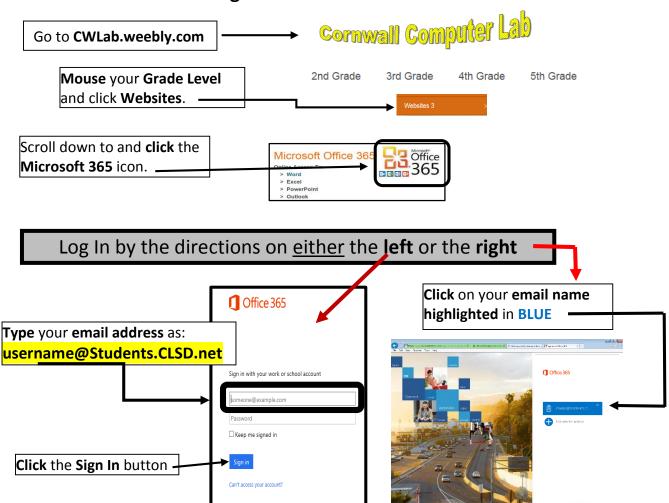

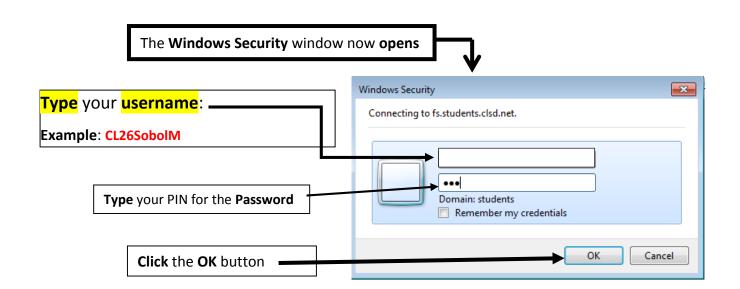

Created by Mr. Sobol Page 1